**Федеральное государственное бюджетное образовательное учреждение высшего профессионального образования**

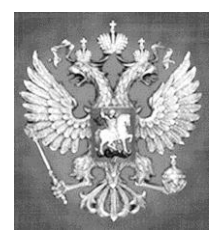

**НАЦИОНАЛЬНЫЙ ГОСУДАРСТВЕННЫЙ УНИВЕРСИТЕТ ФИЗИЧЕСКОЙ КУЛЬТУРЫ, CПОРТА И ЗДОРОВЬЯ имени П.Ф. ЛЕСГАФТА, САНКТ-ПЕТЕРБУРГ**

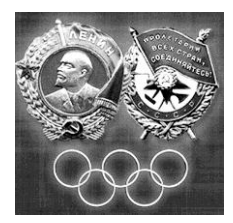

Практикум

# **П.Г. Бордовский, Л.А. Заварухина**

# **Контрольная работа по информатике**

**для студентов факультета заочного обучения,** 

**кафедра биомеханики**

**Задание выполнил(а)**

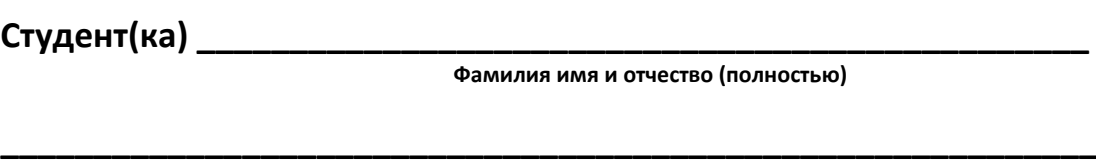

Курс **факультет (институт)** и последника и последника и последника и последника и последника и последника и по

**Специальность (группа, вид спорта) \_\_\_\_\_\_\_\_\_\_\_\_\_\_\_\_\_\_\_\_\_\_\_\_\_\_\_\_**

**Оценка: \_\_\_\_\_\_\_\_\_\_\_\_\_\_\_\_\_\_\_\_\_\_\_\_\_\_\_\_\_\_\_\_\_**

**Проверил(а): \_\_\_\_\_\_\_\_\_\_\_\_\_\_\_\_\_\_\_\_\_\_\_\_\_\_\_\_\_**

**Санкт-Петербург**

**2013**

#### **Рецензенты:**

**Воронов И.А.**, доктор психологических наук, член ученого совета НГУ им. П.Ф. Лесгафта, Санкт-Петербург

**Бердичевский А.И. ,** к.п.н., доцент, кафедры менеджмента НГУ им. П.Ф. Лесгафта, Санкт-Петербург

#### **Бордовский П.Г.**

**Контрольная работа по информатике для студентов факультета заочного обучения,** 

**кафедра биомеханики:** учебно-методическое пособие (практикум) / П.Г. Бордовский, Л.А. Заварухина; ФГОУ ВПО НГУ им. П. Ф. Лесгафта, Санкт-Петербург.- СПб 2012. - 28с.

Рассмотрено на заседании кафедры биомеханики протокол №10 от 24.04.2012 г.

Рекомендовано УМК ФГБОУ ВПО НГУ им. П.Ф. Лесгафта, Санкт-Петербург, Протокол №13 от 26.04.2012.

**У**чебно-методическое пособие (практикум) составлено на основе требований Государственного образовательного стандарта высшего профессионального образования, утвержденного 15.02.2010 г. И рекомендациями Министерства образования Российской Федерации.

Учебно-методическое пособие (практикум) представляет материалы для самостоятельной подготовки и контрольной проверки знаний студентов по дисциплине «Информатика».

© ФГБОУ ВПО НГУ им. П.Ф. Лесгафта, Санкт-Петербург, 2012

© П.Г. Бордовский, 2012

Содержание:

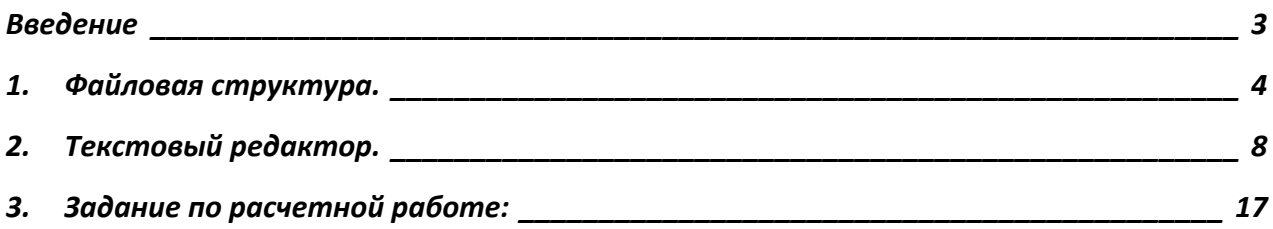

#### **Введение**

<span id="page-2-0"></span>Учебно-методическое пособие «Контрольные работы» по курсу информатики предназначено для закрепления у студентов практических навыков работы на персональном компьютере и оценки уровня компетенций выработанных в процессе прохождения курса информатики. Перечень и содержание контрольных работ соответствуют УМК по данной дисциплине разработанного на основе Государственного стандарта для следующих специальностей:

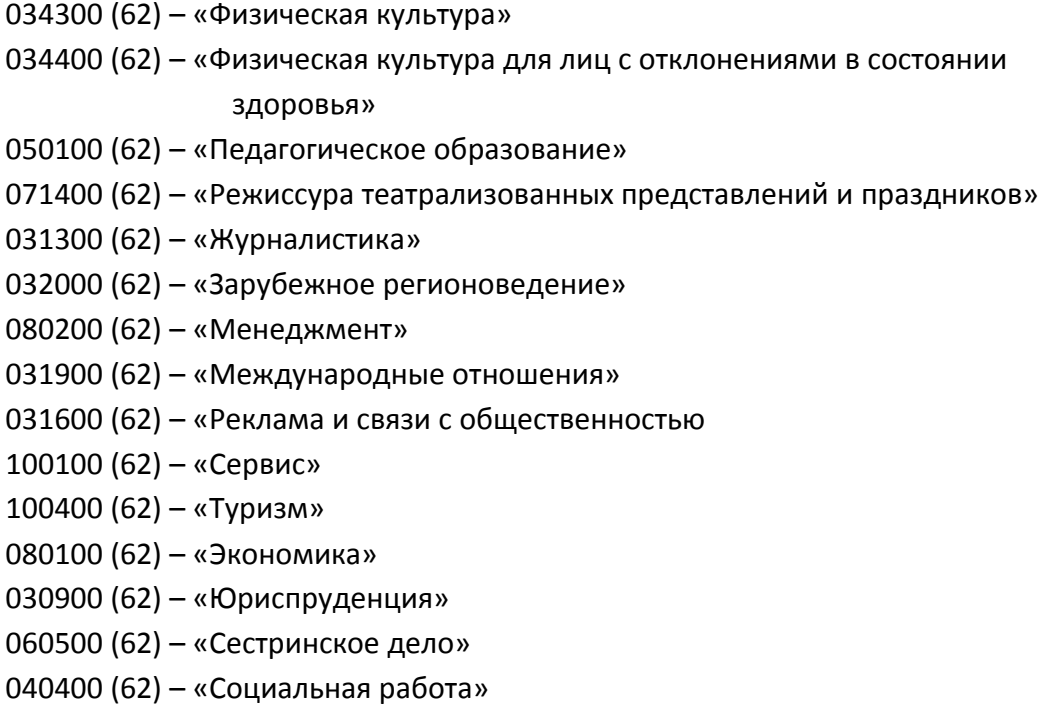

# **1. Файловая структура.**

<span id="page-3-0"></span>На картинках ниже показаны свойства четырех файлов:

Файл № 1

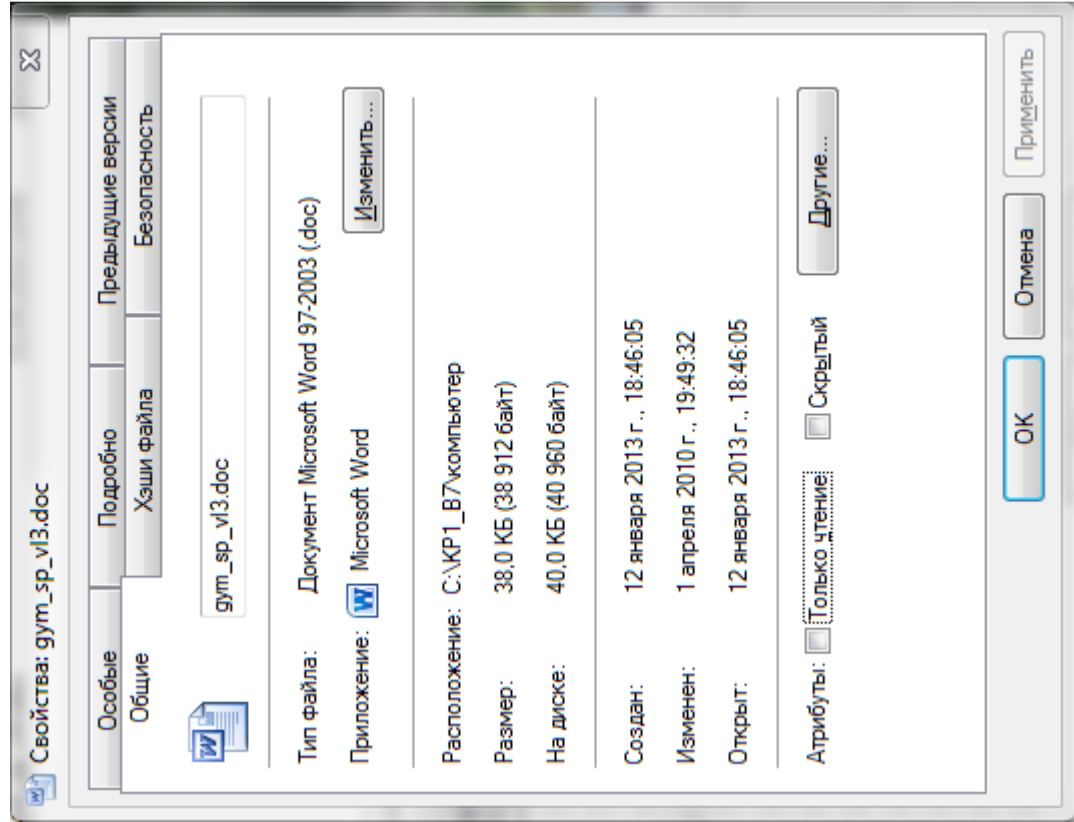

### Файл № 2

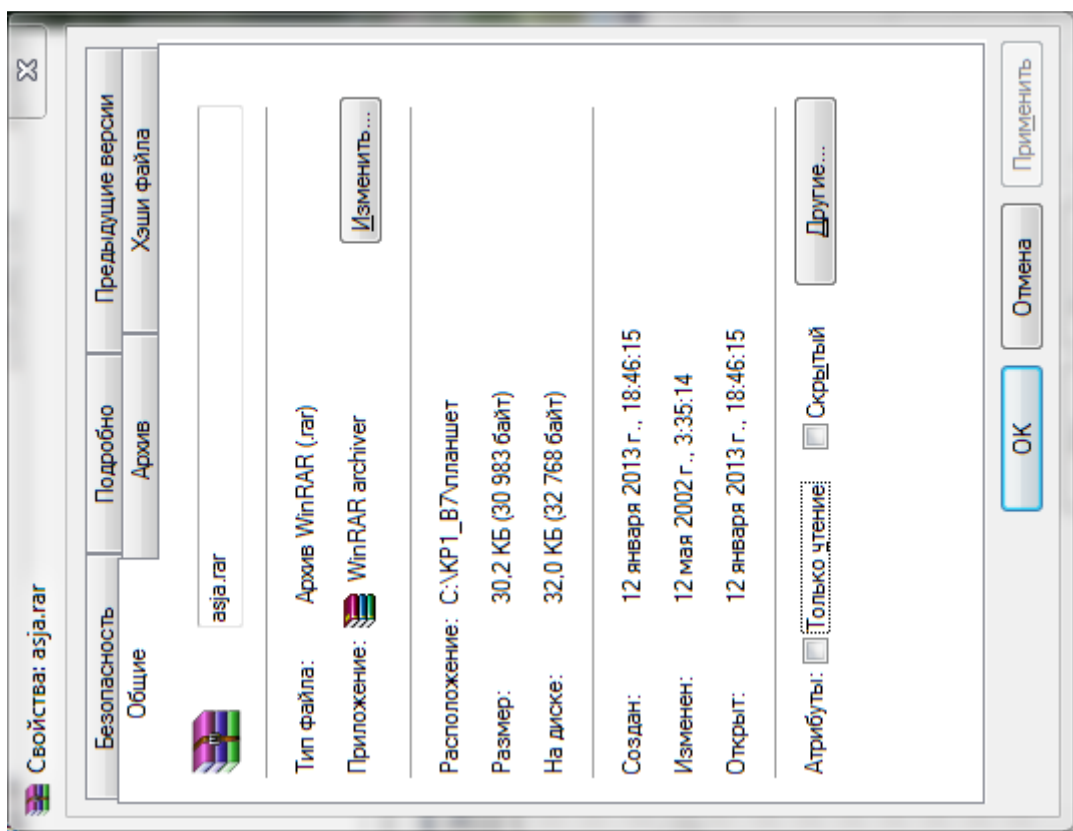

Файл № 3

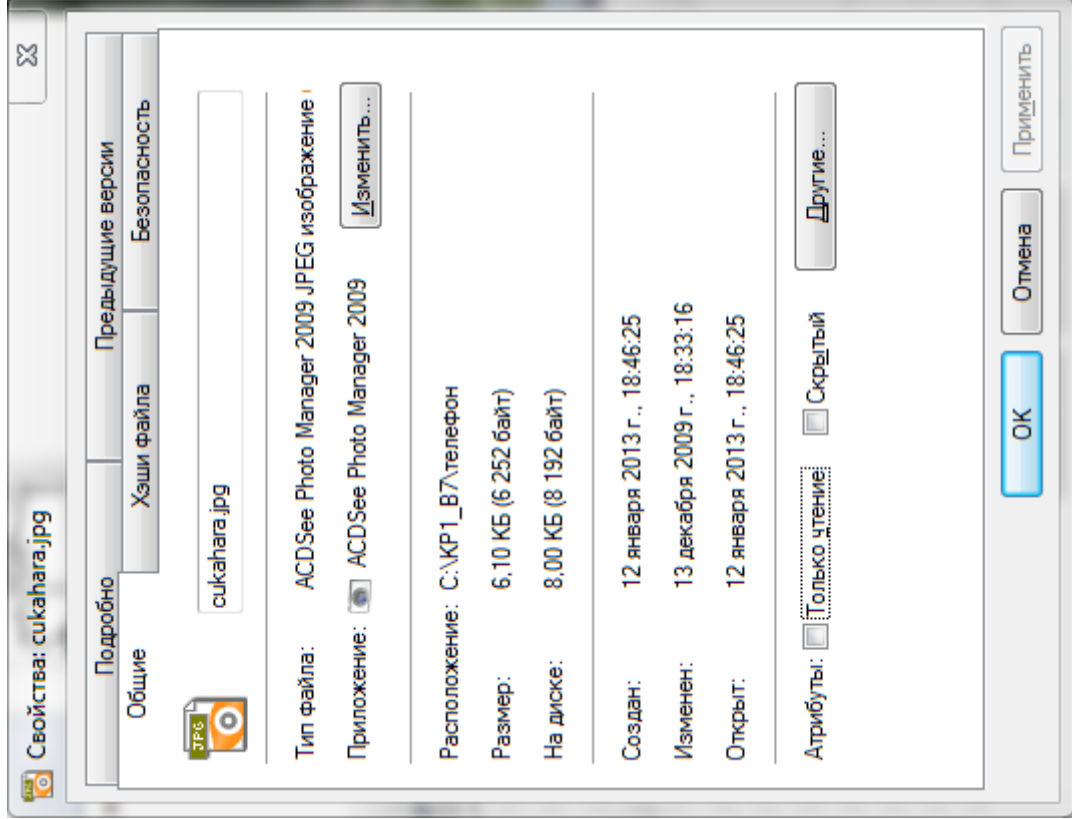

### Файл № 4

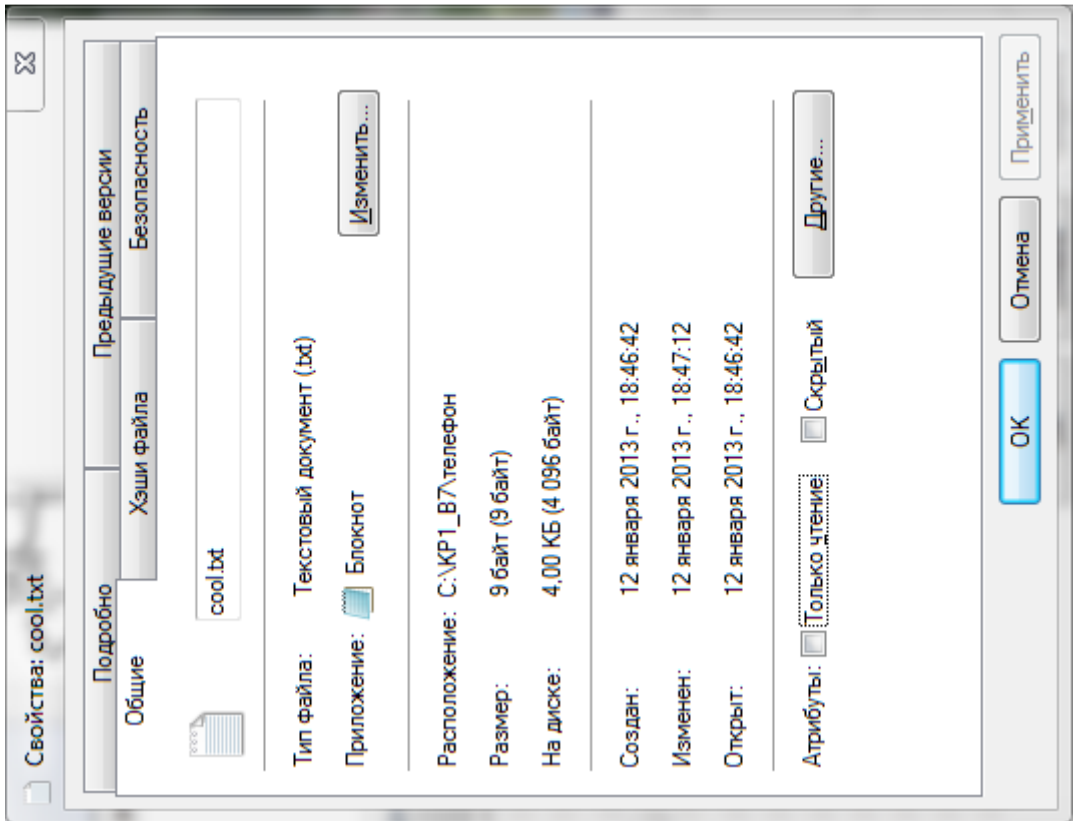

### **Задания по свойствам файлов:**

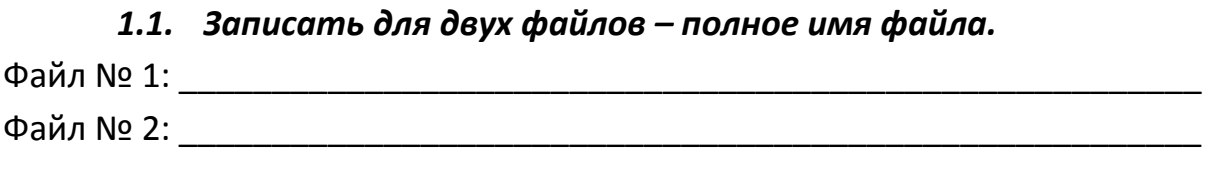

## *1.2. Записать для оставшихся двух файлов – пути к файлам.* Файл № 3: \_\_\_\_\_\_\_\_\_\_\_\_\_\_\_\_\_\_\_\_\_\_\_\_\_\_\_\_\_\_\_\_\_\_\_\_\_\_\_\_\_\_\_\_\_\_\_\_\_\_\_\_\_\_\_ Файл № 4: \_\_\_\_\_\_\_\_\_\_\_\_\_\_\_\_\_\_\_\_\_\_\_\_\_\_\_\_\_\_\_\_\_\_\_\_\_\_\_\_\_\_\_\_\_\_\_\_\_\_\_\_\_\_\_

*1.3. Зарисовать дерево каталогов для указанных выше файлов по классической схеме:*

#### *1.4. Записать для:*

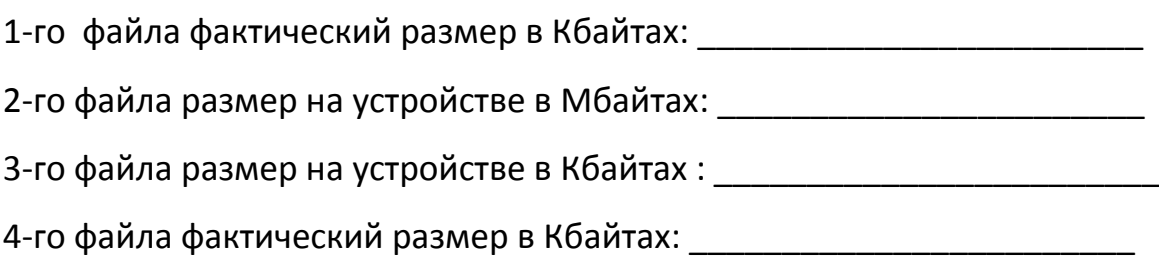

### *1.5. Определить потери дискового пространства для*

*4-го файла в байтах: \_\_\_\_\_\_\_\_\_\_\_\_\_\_\_\_\_\_\_\_\_\_\_\_\_\_\_*

\_\_\_\_\_\_\_\_\_\_\_\_\_\_\_\_\_\_\_\_\_\_\_\_\_\_\_\_\_\_\_\_\_\_\_\_\_\_\_\_\_\_\_\_\_\_\_\_\_\_\_\_\_\_\_\_\_\_\_\_\_\_\_\_\_\_\_

\_\_\_\_\_\_\_\_\_\_\_\_\_\_\_\_\_\_\_\_\_\_\_\_\_\_\_\_\_\_\_\_\_\_\_\_\_\_\_\_\_\_\_\_\_\_\_\_\_\_\_\_\_\_\_\_\_\_\_\_\_\_\_\_\_\_\_

*1.6. Определить имя устройства памяти, на котором размещены файлы, и размер кластера на этом устройстве:*

( имя устройства и размер кластера)

### *1.7. Определить размер 1-го файла в кластерах.*

(собственное имя файла и размер в кластерах)

#### **2. Текстовый редактор.**

(MS Word (любая версия), Open Office и пр.)

<span id="page-7-0"></span>*Завести в рабочее окно любого текстового редактора приведенный ниже текст, состоящий из оглавления и трёх рассказов (способ заведения может быть любой). Заведённый текст необходимо отформатировать в соответствии с заданием, указанным ниже, распечатать и приложить к заданию по контрольной работе.*

#### **Текст:**

Анатолий Алексин Дым без огня Сигнальщики и горнисты Здоровые и больные

---------------------------------

Анатолий Алексин Дым без огня

---------------------------------

Алексин А.Г. Избранное: В 2-х т. М.: Мол.гвардия, 1989. Том 1, с. 270-311. OCR: sad369 (г. Омск)  $-$ 

-- Дыма без огня не бывает. Поверь, милая!

-- Не верю... Бывает!

-- Любопытно... Ты что, его видела?

-- Сейчас вижу. Такой едкий, разъедающий душу... дым. А где огонь? Его нет!

-- Заблуждаешься, милая!

-- Называйте меня на "вы". Я уже совершеннолетняя.

-- Простите, пожалуйста. Но вы в таком случае сверх молодо выглядите.

-- Это вы молодо выглядите. А я действительно молода!

Катя на миг затихла. Но не потому, что испугалась собственной смелости. Это было затишье перед решительным и, быть может, самым отчаянным поступком в ее жизни.

Она встрепенулась, как бы очнувшись, готовая проявить отвагу. Но перед броском на амбразуру оглянулась назад.

1

В шахматы Александр Степанович проигрывать не любил. Он страдал не таясь, в открытую: предвидя крах, хрипло вздыхал и беспощадно тормошил свою львиную, но вовремя не сообразившую голову. Вася же, наоборот, проигрывая, испытывал облегчение.

-- Моя рать уничтожена, -- сообщал он с таким удовлетворением, как если бы играл в поддавки.

И выигрывали они тоже по-разному

-- Ну что, безоговорочная капитуляция? Таким, брат, макаром! – провозглашал Александр Степанович. И победно лохматил свои седые, непроходимые джунгли. А Вася, выигрывая, заливался цветом клюквенного морса не очень густой концентрации или арбуза, который еще не дозрел:

-- Случайность победой назвать нельзя.

-- Допускаю, что это не твой выигрыш, но, безусловно, мой проигрыш, -- с преувеличенной беспощадностью к самому себе констатировал Александр Степанович. -- Надо называть вещи своими именами.

Он не любил, когда своими именами называли лишь приятные ситуации и явления. Вася сгибал шею, то ли винясь за свой выигрыш, то ли в знак покорного согласия. Но почти на все реагировал мимикой. Его шея, чересчур длинная, казалось, создана была для того, чтобы выражать Васины настроения: то гордо выпрямлялась, то согбенно грустила, то, погружаясь в плечи, пряталась от выражения какой-либо точки зрения.

Если Вася делал очевидно плохой ход, Александр Степанович провозглашал: -- Это что, уважение к старости? Извольте-ка сосредоточиться. Таким, брат, макаром.

Вася послушно сосредоточивался.

Пока поединок за шахматной доской продолжался, Катя спать не ложилась. Хотя она не болела ни за дедушку, ни за Васю -- при любом исходе борьбы победа оставалась как бы внутри дома: Вася давно считался членом семьи.

Александр Степанович был старше Васи на двадцать пять лет. Но его восхищенно называли не только львиной головой, но и "львиным сердцем", красавцем и даже атлантом.

Вася подобных оценок не удостаивался...Катя считала это несправедливым: она влюбилась в Васю, когда ей было шесть с половиной лет, и от чувства со столь большим стажем отделаться не могла. Еще в дошкольные годы она приняла окончательное решение: ее первая любовь будет единственной, и она унесет ее с собою в могилу.

Подруги сравнивали Катю то с Верой Засулич, то с декабристками, то с Лизой Чайкиной. Но любовь оказалась такой богатырской силищей, которая подмяла под себя и ее характер. При всей своей неподкупной совестливости для Васи она оправдания находила всегда. Его неразговорчивость, замкнутость называла застенчивостью, а бездумное подчинение дедушке -- почтением к возрасту. И только одного она простить не могла: Вася давным-давно был женат да к тому же имел дочь. Эта дочь по имени Соня родилась позже Кати всего на полгода и училась в соседнем классе.

Катя выискивала исторические примеры, утешавшие ее тем, что некоторые знаменитости до беспамятства влюблялись в сверстниц своих взрослых дочерей, а некоторые даже, настрадавшись обращали таких подруг в подруг собственной жизни.

Вася весьма охотно усаживался за обеденный стол -- и Катя не без злорадства делала вывод, что дома его, видимо, плохо кормят. Она пришивала ему недостающие пуговицы, удовлетворенно приходя к мысли, что дома о нем скверно заботятся.

Если б о жизненном пути Васи задумали читать лекции или создать книгу, Катя бы вполне могла стать его биографом: о фактах жизни Кулькова она знала почти все. Почти... Потому что, как она догадывалась, всего никто ни о ком вообще не знает.

В доме Малининых Василия Григорьевича Кулькова звали просто Васей, будто он только вчера явился к Александру Степановичу и сказал. -- Спасите меня, профессор!

Сказал, как врачу... И Александр Степанович, хоть врачом не был, перво-наперво изучил "историю болезни" Кулькова. Он подробно расспросил пациента, какой его сразил недуг и в чем причины заболевания.

Вася, обхватывая шею руками и как бы прикрываясь от нависшего над ней топора, поведал декану факультета о том, что даже в несмышленую младенческую пору не был просто воспитуемым, а, можно сказать, брал у старших уроки педагогики, подсознательно догадываясь, что они ему в будущем пригодятся. Готовясь к воспитательной деятельности, изучая Песталоцци, Ушинского и Макаренко, Вася придавал значение не букве, а духу их теорий. И буквы ему отомстили. При поступлении в педагогический институт он получил тройку за сочинение. Кульков приехал на экзамены из недалекого полу поселка-полу городка. Отец его работал там плотником. И поэтому угроза отца, о которой он сообщил декану, казалась вполне реальной, соответствующей плотницкой профессии:

-- Если не поступишь, прибью!

Анатолий Алексин Сигнальщики и горнисты

---------------------------------

---------------------------------

Алексин А.Г. Избранное: В 2-х т. М.: Мол.гвардия, 1989. Том 2, с. 255-281. OCR: sad369 (г. Омск)

У каждого человека должно быть имя (это обязательно!) и может быть прозвище (если придумают). У меня же при одном имени было целых два прозвища! Сперва прозвали Горнистом. Но на горне я никогда не играл: не было слуха. Много лет прошло с той поры, а слух у меня так и не появился... Разные песни я и сейчас исполняю на один и тот же мотив.

-- Всех авторов уравнял в правах! -- с грустью когда-то шутила мама, как бы сочувствуя композиторам.

Она ощущала постоянную потребность сочувствовать людям. Даже тем, которые, на мой взгляд, в сочувствии не нуждались.

-- Все в этом нуждаются, -- уверяла она. -- Безоблачных судеб нет.

Облака -- еще ничего: от них не бывает грозы. А над маминой судьбой два раза собирались такие тучи, что ей до конца жизни могли бы чудиться громы и молнии. Но не чудились.

У нее был единственный брат. Андрюша... Мой дядя. Как только я стал что-либо понимать, мама рассказала, что брат ее погиб на войне. Ему было всего восемнадцать -- и я вслед за мамой называл его просто Андрюшей.

У нее был единственный муж. Мой отец... Он тоже воевал. Но вернулся домой. -- Вернулся, чтобы проститься, -- говорила мама.

На фронте отца засыпало землей. Он был сильно контужен. Его откопали. Но контузия осталась в нем -- и через тринадцать лет вновь засыпала землей. Уже навсегда.

-- Ненавижу войну! -- говорила мама.

Слово "ненавижу" звучало в ее устах так странно, что я каждый раз вздрагивал. Маму у нас в доме называли добрым гением.

"Нина Васильевна -- наш добрый гений!" -- восклицали соседи из разных квартир. И лишь сосед по фамилии Гнедков, живший прямо под нами, встретив маму, начинал заботливо поучать ее:

-- Не расшибайтесь, Нина Васильевна! Не оценят! Поверьте: каждый будет судить о вас не по тому, что вы свершили для других, а лишь по тому, что сделали для него. Персонально. Изменить человечество -- это не в ваших силах.

Голос у Гнедкова был вкрадчивый, въедливый. Он доверительно заглядывал в глаза, особенно когда говорил про все человечество, которое не устраивало и раздражало его.

Каждой фразой своей Гнедков словно бы открывал лишь ему одному известные истины. Вид у него был снисходительно-жалостливый: он жалел окружающих за то, что они погрязли в доверчивых заблуждениях.

Незадолго до войны отец и Андрюша наткнулись друг на друга.

-- В буквальном смысле! -- объяснила мне мама. -- Это было на катке.

Потом Андрюша привел отца к нам в дом и познакомил со своей сестрой, то есть с моей будущей мамой.

А если б они не столкнулись на катке? Я бы мог не родиться? Жутко подумать! Я взирал на Андрюшин портрет с благодарностью.

Почему меня прозвали Горнистом?

Этого я не могу сказать, пока не дойду до одной истории, которая сама все объяснит: скромность украшает человека. Хотя, как сказала мне учительница Екатерина Ильинична, с которой вы познакомитесь несколько позже, "скромность не живет в одиночку". Она пояснила:

-- Когда мы говорим, что человек скромен, надо мысленно подразумевать "но": отважен, но скромен, талантлив, но скромен... А сказать "скромен, но скромен" - нельзя. Чего скромничать, если не имеешь других достоинств?

Про Екатерину Ильиничну я бы сказал: умная, но скромная; честная, но скромная; просто замечательная, но скромная... Ну и так далее! Вы сами убедитесь. Она первая прозвала меня Горнистом. А потом переименовала в Сигнальщика. Почему? И об этом вы узнаете, как говорится, в свое время.

Буду рассказывать по порядку, чтобы не сбиться. Тем более, что все это произошло уже давно.

Мама была педиатром. Проще говоря, детским врачом. Но дети нашего дома к ней за советами не обращались: в юные годы человек ощущает себя бессмертным и не думает о недугах. Взрослые же не давали маме прохода: было известно, что, ухаживая за больным мужем, то есть за моим отцом, мама овладела всеми медицинскими специальностями.

--Ваша квартира напоминает процедурный кабинет: делаете уколы, измеряете давление, -- укорял маму Гнедков, живший под нами. -- Если б я был вашим мужем, я бы этого не допустил!

Я радовался, что Гнедков никогда не мог стать маминым мужем! Но на всякий случай предупредил ее:

-- Не думай, что он заботится о тебе: плохие не могут любить хороших

-- Но, к сожалению, хорошие иногда любят плохих, -- со вздохом ответила она. -- Это случается.

"Давление" почему-то волновало многих наших соседей.

-- Это закономерно, -- объяснила мне мама. -- На людей давят прожитые ими годы.

А это значит -- заботы, без которых не обходится ни одна жизнь на земле. И не забывай, что война была. Ненавижу войну!

Анатолий Алексин Здоровые и больные

--------------------------------- Алексин А.Г. Избранное: В 2-х т. М.: Мол.гвардия, 1989. Том 2, с. 134-169. OCR: sad369 (г. Омск)

---------------------------------

"Нет правды на земле..." Процитировав эти слова, главный врач нашей больницы Семен Павлович обычно добавлял: "Как сказал Александр Сергеевич Пушкин". Для продвижения своих идей он любил опираться на великие и величайшие авторитеты. "Этого Пушкин не говорил. Это сказал Сальери", -- возразил я однажды. Семен Павлович не услышал: опираться на точку зрения Сальери он не хотел. По крайней мере, официально.

\*\*\*

Главный врач не ждал этой смерти: даже мысленно, даже в горячке конфликта не хочу искажать истину и прибегать к наговору. Он не думал, что Тимоша умрет. Но использовать его гибель как оружие уничтожения... нет, не массового (зачем искажать истину!), а конкретного, целенаправленного, он решился. Что может быть глобальней такого аргумента в борьбе? Особенно против хирурга... То есть против меня.

Перед операцией Тимошу положили в отдельную палату для тяжелобольных, в которой у нас, как правило, лежали легкобольные. Палата подчинялась непосредственно Семену Павловичу. Вообще все "особое" и "специальное" совершалось в больнице только с разрешения главврача. Во время его отпусков и по воскресеньям никто не мог считаться достойным чрезвычайного медицинского внимания и привилегированных условий. Привилегиями распоряжался Семен

Павлович. Он возвел эту деятельность в ранг науки и занимался ею самозабвенно. Именовал он себя организатором больничного дела.

В первый день, вечером, Тимоша вошел ко мне в кабинет и, попросив разрешения, присел на стул. Потом я заметил, что разговаривать он всегда любил сидя: ему неловко было смотреть на людей сверху вниз, поскольку он был двухметрового роста. Он старался скрасить эту свою огромность приглушенным голосом, извиняющейся улыбкой: великаны и силачи должны быть застенчивыми.

-- Палата отдельная... За это спасибо, -- виновато улыбаясь, сказал он. -- Но я там на все натыкаюсь. Кровать короткая, ноги на ней не умещаются. А табуретку поставить негде... Поэтому переселите меня, если можно, в другую палату. Хотя бы в соседнюю. Там шесть человек, но зато -- простор! Переселите?

Однако и лишить привилегий без разрешения Семена Павловича тоже было нельзя. -- Вы не баскетболист? -- спросил я Тимошу.

-- Это мое прозвище "баскетболист". Но в баскетбол я никогда не играл.

-- Очень жаль: тут есть команда.

Со всем, что не касалось лечения, у нас в больнице обстояло особенно хорошо: баскетбольная команда, лекции, стенгазеты.

-- А почему не играете?

-- Не хочу волновать маму: у меня в первом или втором классе шум в сердце обнаружился. Она его до сих пор слышит...

Он осторожно вытянул ноги: все время боялся что-нибудь задеть, опрокинуть.

-- Вы единственный сын?

-- Я вообще у нее один.

-- А кем мама работает?

--Корректором. Уверяет, что это не работа, а наслаждение. Подсчитывает, сколько раз читала "Воскресение", а сколько "Мадам Бовари". Получаются рекордные цифры!

Я понял, что бдительнее всего Мария Георгиевна охраняла от опечаток романы о несчастливой женской судьбе.

Тимошина рука осторожно проехалась по волосам в сторону затылка, точно он извинялся за свои волосы, не по годам коротко остриженные.

Я силился понять, почему Семен Павлович предоставил ему, только что окончившему технический институт, отдельную палату: в корректорах он не нуждался и даже терпеть не мог, чтобы его корректировали, а от техники на уровне вчерашнего студента, разумеется, не зависел. "Вероятно, секрет в отце!" - предположил я. Но так как Тимоша о нем ни разу не упомянул, я догадался, что в их семье мать и отец единого целого не составляли.

#### **Задание к набранному тексту:**

- 2.1.Установить границы текста для всего документа: левое поле 2 см, правое 1 см, верхнее 1,5 см, нижнее поле 1,5 см.
- 2.2. Очистить текст от двойных тире (заменить двойные тире на одно тире).
- 2.3.Для всего текста установить красную строку 1 см, межстрочный интервал 1. Шрифт TimesNewRoman, 12 pt, выравнивание абзаца по ширине.
- 2.4.В тексте рассказа «Актриса» изменить шрифт на ARIAL, размер шрифта 13, выравнивание текста по ширине страницы.
- 2.5.Для всех названий рассказов установить шрифт TimesNewRoman 14 pt, полужирный, подчеркнутый, выравнивание по центру.
- 2.6.Для выходных данных рассказа «Актриса» установить следующие параметры: отступы абзацев слева 3 см, справа 2 см, красной строки нет, выравнивание текста по правому краю (пример приведен ниже):

В. А. Сперантовой -------------------------------- Алексин А.Г. Избранное: В 2-х т. М.: Мол.гвардия, 1989. Том 2, с. 282-286. OCR: sad369 (г. Омск) --------------------------------

- 2.7. Расставить страницы в тексте: номера страниц разместить в нижнем правом углу, номер на первой странице не нужен.
- 2.8. Разбить текст на разделы. Каждый раздел должен содержать один рассказ и начинаться с новой страницы.
- 2.9. На первой странице после перечня рассказов оформить таблицу «Содержание». Для этого вставить таблицу из трех столбцов и с необходимым количеством строк. Таблицу отформатировать следующим образом:
	- В первом столбике номер рассказа по порядку. Во втором название рассказа. В третьем – номер страницы, с которой начинается рассказ.
	- Заголовки столбцов выровнять по центру ячеек, текст в первом и третьем столбцах – по центру строки, во втором – по левому краю.
	- Расстояние от левого края таблицы до левого края бумаги 4,5 см, от правого края таблицы до правого края бумаги 3 см.
- Название таблицы («Содержание») выровнять по центру.
- Внешние границы таблицы обвести двойной чертой (пример таблицы приведен ниже).

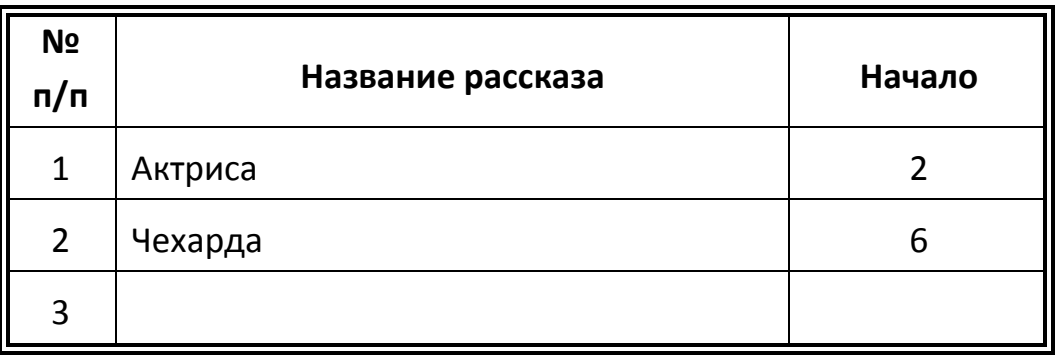

Содержание.

- 2.10. Вставить колонтитулы: на первой странице (там, где оформлена таблица) колонтитул «Содержание», на все остальные страницы текста установить колонтитул с названием текущего рассказа.
- 2.11. В нижней части первой страницы рассказа «Актриса» вставить любой рисунок (графический объект) размером 6х6 сантиметров. Рисунок разместить за текстом и повернуть его на 45°.

# **3. Задание по расчетной работе:**

<span id="page-16-0"></span>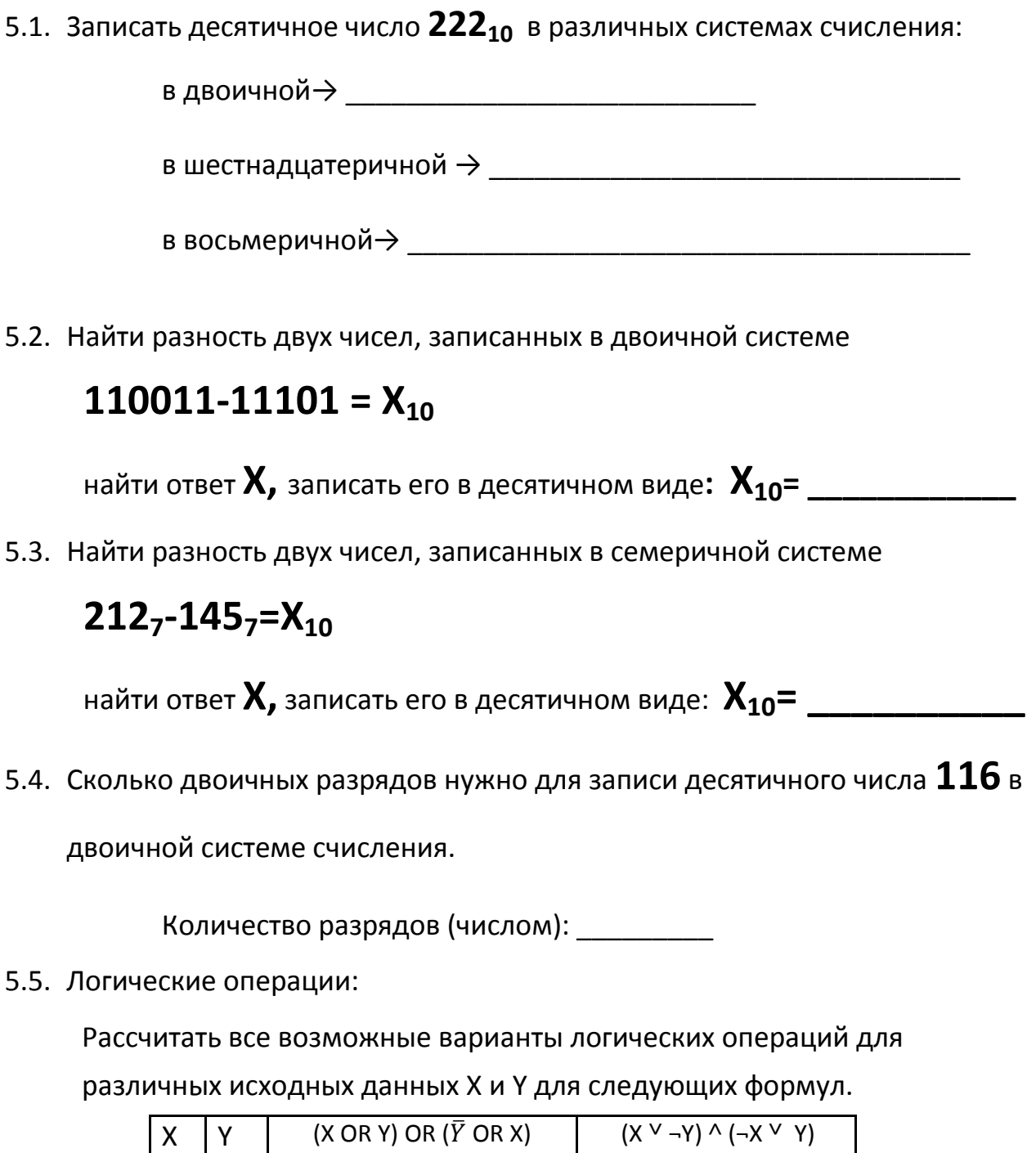

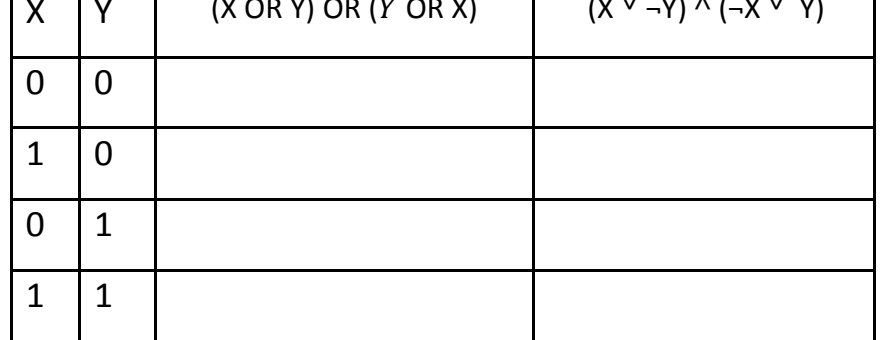

Для расчётов можно использовать столбцы с промежуточными значениями.

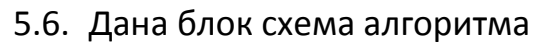

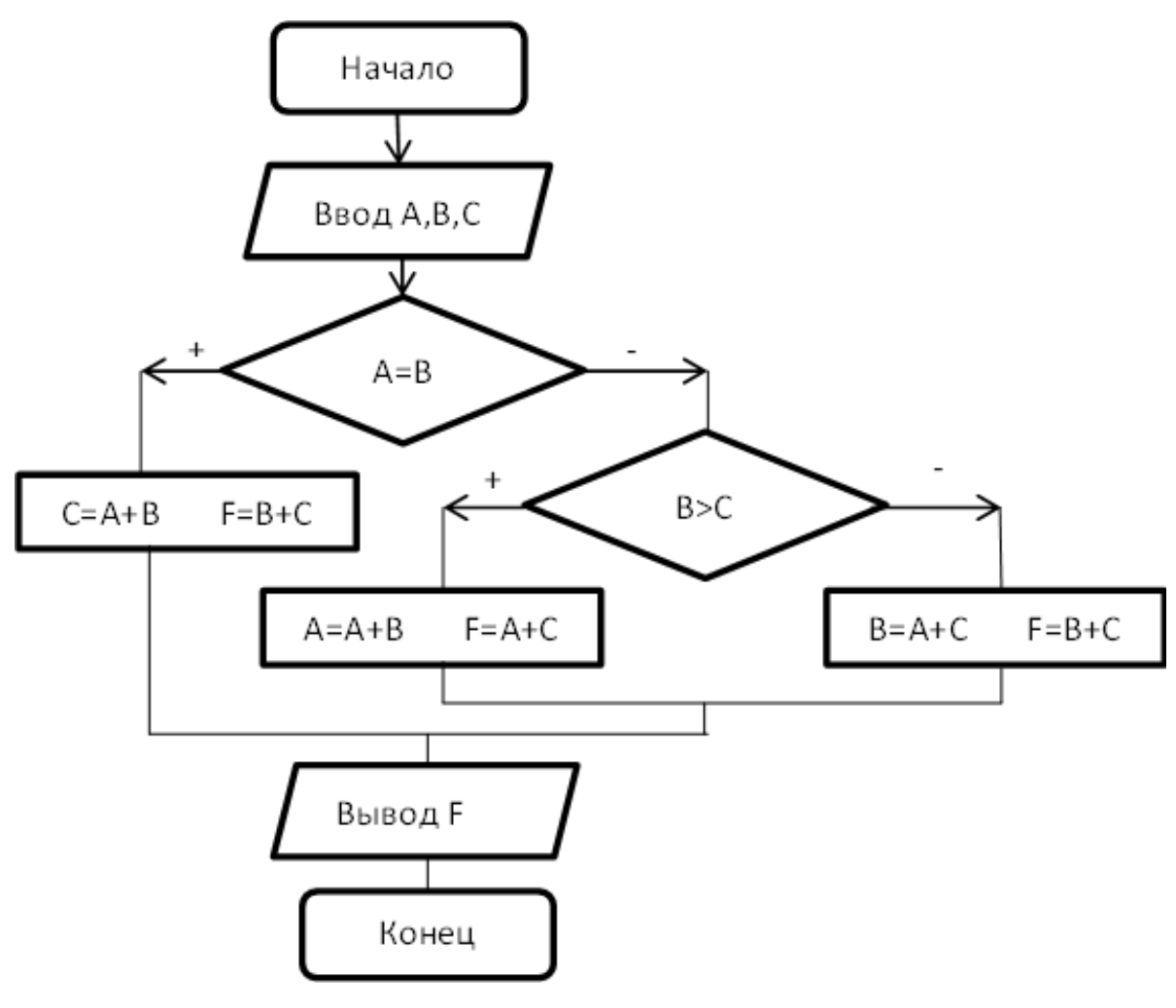

Найти F, если **А=12, В=12, С=3**

$$
\bm{F} = \_\_
$$

5.7. Задан двумерный массив А $\binom{6}{8}$ )**.** Задан фрагмент алгоритма:

В:=5 **нц для**I**от** 1 **до** 2 **нц для**J**от** 1 **до** 2 **если**А(I,J)<B **то** В= А(I,J) **всё кц кц**

Какое значение примет переменная **В** после выполнения фрагмента алгоритма?

$$
B = \_
$$

#### УЧЕБНОЕ ИЗДАНИЕ

#### СВ. ПЛАН 2012

Бордовский Павел Георгиевич Заварухина Лариса Анатольевна

# **Контрольная работа для студентов факультета заочного обучения, кафедра биомеханики**

Учебно-методическое пособие (практикум)

Объем 1,75 усл.-изд.л. Тир 100 экз.(11.9.7.7)

\_\_\_\_\_\_\_\_\_